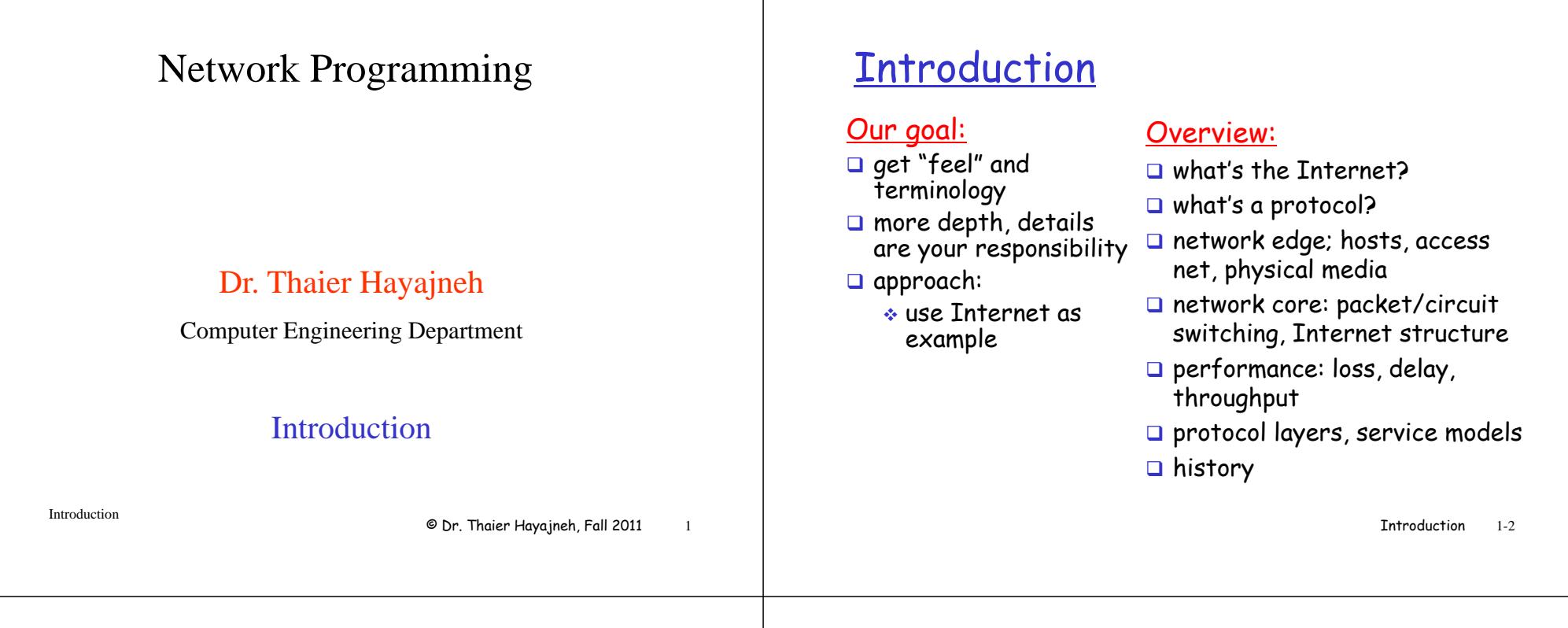

# Introduction 1/2

•What is a network? Set of nodes connected by communication links

 $\triangleright$  Components

 $\checkmark$  (Network edge) Computing devices (end hosts, PDAs, ...) connected to the network

 $\checkmark$  (Network core) Routers/switches that move data through the network

 $\checkmark$  (Media) Physical links that carry information (fiber, copper, radio, and satellite)

 $\checkmark$ Applications that communicate with each other to provide services (Email, file transfer, and Web browsing).

•What is an internetwork? A network of networks (an internet)

•Specific example is the **Internet**

# Introduction 2/2

#### •Network physical topology

 $\triangleright$  Geometric representation of the relationship of all the links and nodes to one another

¾Categories: mesh, star, bus, and ring

#### •Network Categories

•Local-Area Network (LAN)

•Metropolitan-Area Network (MAN)

•Wide-Area Network (WAN)

•Personal-Area Network (PAN)

Introduction 3

4

# What's the Internet: "nuts and bolts" view

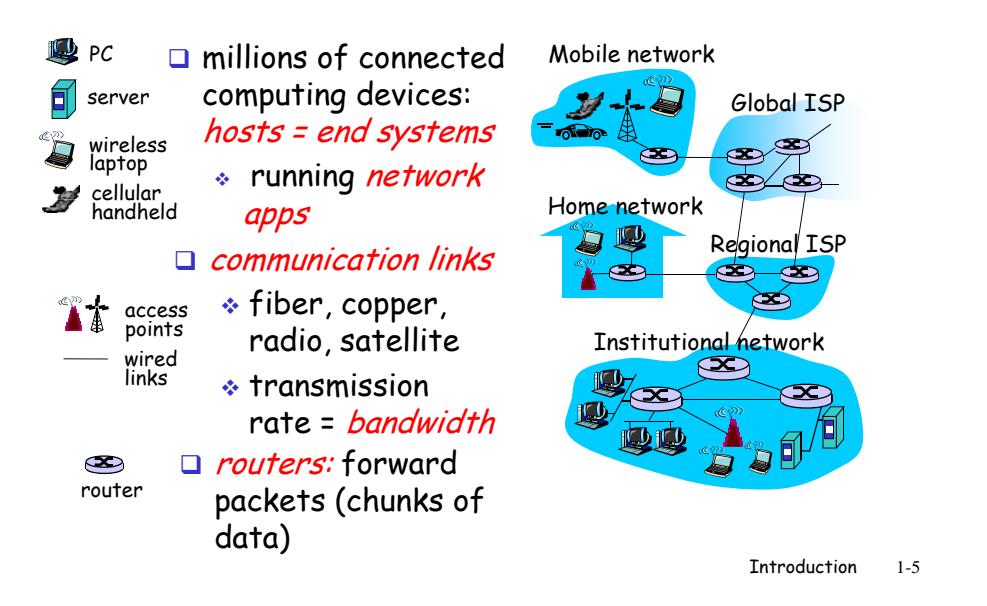

# "Cool" internet appliances

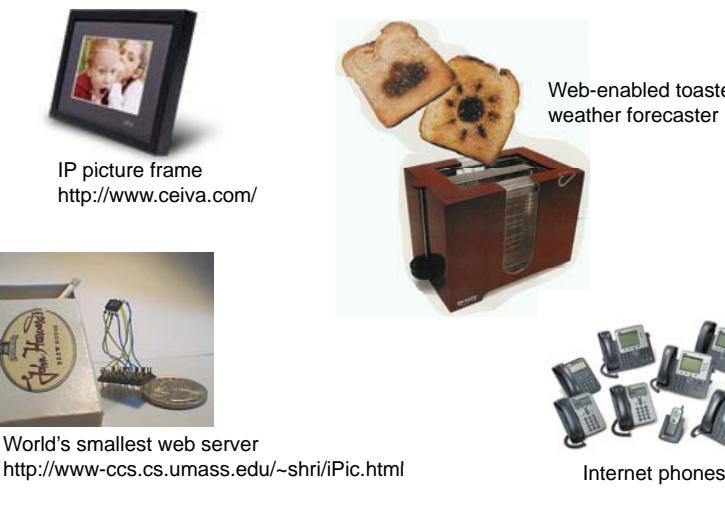

Web-enabled toaster + weather forecaster

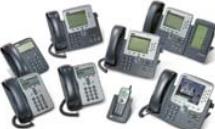

**Tntroduction** 1-6

## What's the Internet: "nuts and bolts" view

- $\Box$  protocols control sending, receiving of msgs
	- e.g., TCP, IP, HTTP, Skype, Ethernet
- □ *Internet:* "network of networks"
	- $\bullet$  loosely hierarchical
	- public Internet versus private intranet
- **□ Internet standards** 
	- $\hat{P}$  RFC: Request for comments
	- IETF: Internet Engineering Task Force

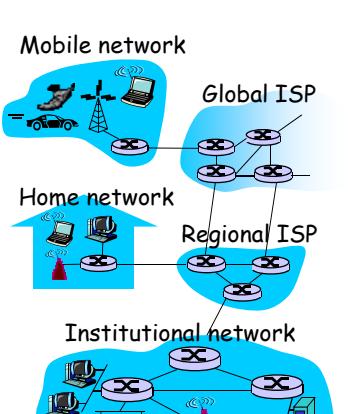

## What's the Internet: a service view

 $\square$  communication

infrastructure enables distributed applications:

- Web, VoIP, email, games, e-commerce, file sharing
- $\Box$  communication services provided to apps:
	- $\bullet$  reliable data delivery from source to destination
	- "best effort" (unreliable) data delivery

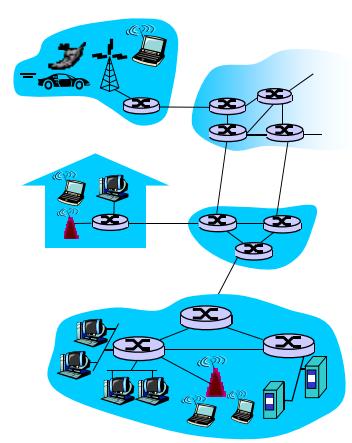

# What's a protocol?

#### human protocols:

- $\Box$  "what's the time?"
- $\Box$  "I have a question"
- $\Box$  introductions
- ... specific msgs sent
- … specific actions taken when msgs received, or other events

#### network protocols:

- $\Box$  "what's the time?"  $\Box$  machines rather than humans
	- $\Box$  all communication activity in Internet governed by protocols

protocols define format, order of msgs sent and received among network entities, and actions taken on msg transmission, receipt

> **Introduction** 1-9

# What's a protocol?

a human protocol and a computer network protocol:

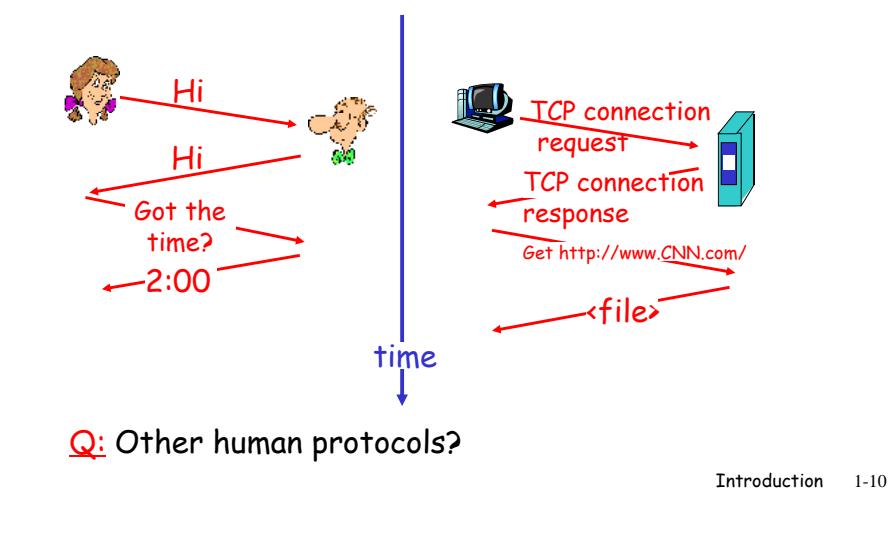

# Network Protocols

•Applications to communicate across a computer network

 $\blacktriangleright$  Invent a *protocol* (an agreement how will communicate)

¾Which application is expected to initiate communicate and when responses are expected

 $\sqrt{\frac{S}}$ yntax: format of data

 $\checkmark$  Semantics: meaning of each section of bits (How it is interpreted and what action (s) to be taken)

 $\sqrt{\text{Timing}}$ : when data should be sent and how fast?

•Example: Web Server and Web client

•Other examples? Other modes of communication? Other

#### Introduction 11

 $\Box$  network edge:

applications and hosts $\square$  access networks, physical media: wired, wireless communication links

#### $\square$  network core:

- interconnected routers
- $\bullet$  network of networks

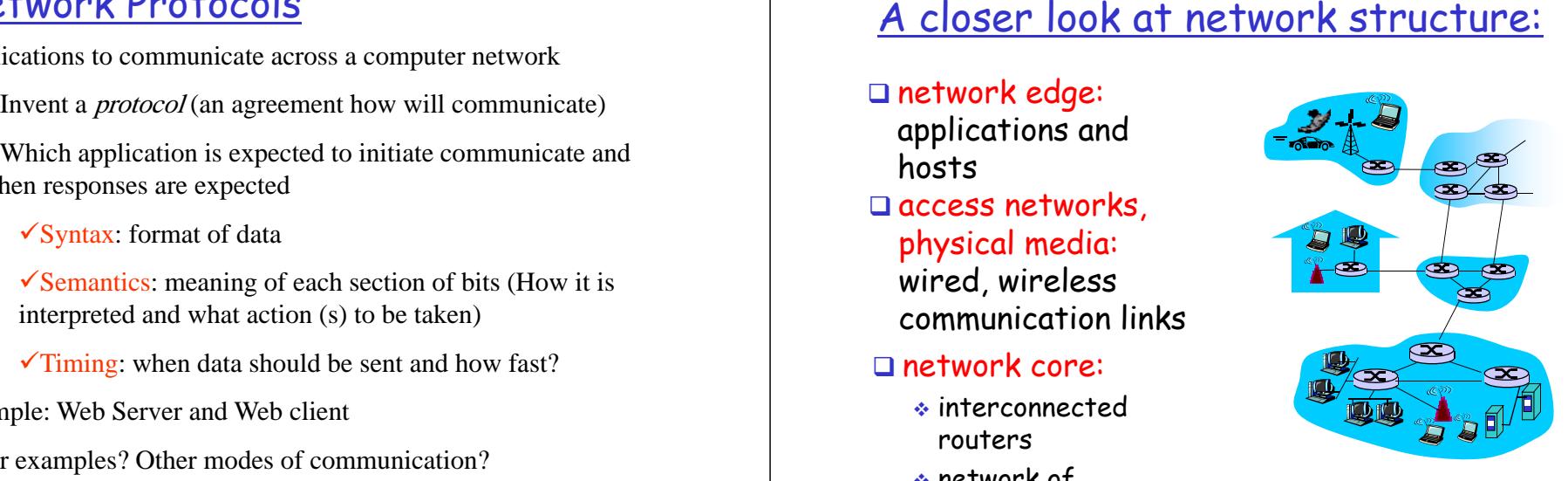

# The network edge:

### $\square$  end systems (hosts):

- $\bullet\,$  run application programs
- e.g. Web, email
- at "edge of network" peer-peer

#### client/server model

- $\bullet$  client host requests, receives service from always-on server<br>control the way of concern client/server
- service from always-on server<br>e.g. Web browser/server; client/server; email client/server

#### peer-peer model:

- $\bullet \quad$  minimal (or no) use of dedicated servers
- e.g. Skype, BitTorrent

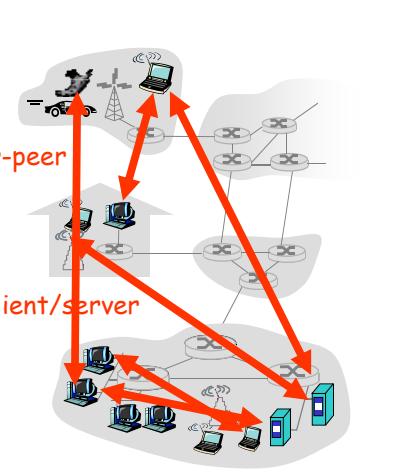

**Introduction** 1-13

# Access networks and physical media

#### Q: How to connect end systems to edge router?

- $\square$  residential access nets
- $\Box$  institutional access networks (school, company)
- $\Box$  mobile access networks

#### Keep in mind:

- $\hbox{\rlap{$\sqcap$}}$  bandwidth (bits per second) of access network?
- **□** shared or dedicated?

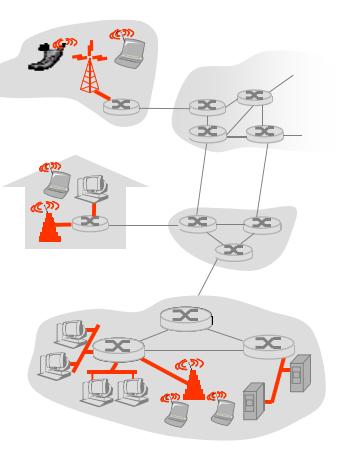

Introduction1-14

# Dial-up Modem

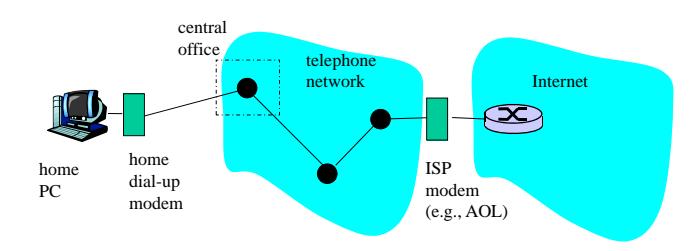

- $\bullet\,$  Uses existing telephony infrastructure
	- $\bullet$  Home is connected to central office
- $\bm{\hat{v}}$  up to 56Kbps direct access to router (often less)
- $\hat{*}$  Can't surf and phone at same time: not "always on"

# Digital Subscriber Line (DSL)

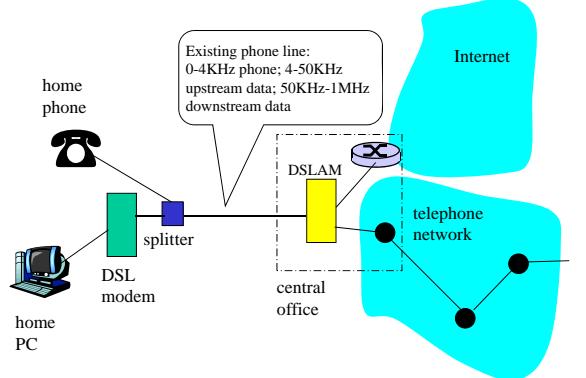

- $\bullet$  Also uses existing telephone infrastruture
- $\hat{*}$  up to 1 Mbps upstream (today typically < 256 kbps)
- $\hat{*}$  up to 8 Mbps downstream (today typically < 1 Mbps)
- $\bullet$  dedicated physical line to telephone central office

## Residential access: cable modems

- $\Box$  Does not use telephone infrastructure
	- $\bm{\cdot}$  Instead uses cable TV infrastructure

#### HFC: hybrid fiber coax

- $\bullet$  asymmetric: up to 30Mbps downstream, 2  $\,$ Mbps upstream
- $\Box$  network of cable and fiber attaches homes to ISP router
	- $\bullet$  homes share access to router  $\bullet$
	- unlike DSL, which has dedicated access

Introduction 1-17

## Cable Network Architecture: Overview

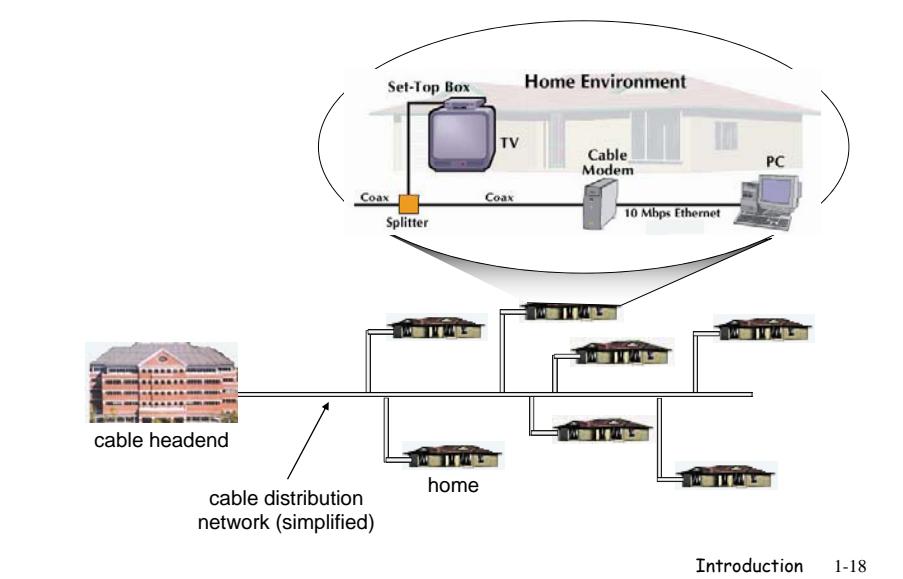

#### Cable Network Architecture: Overview

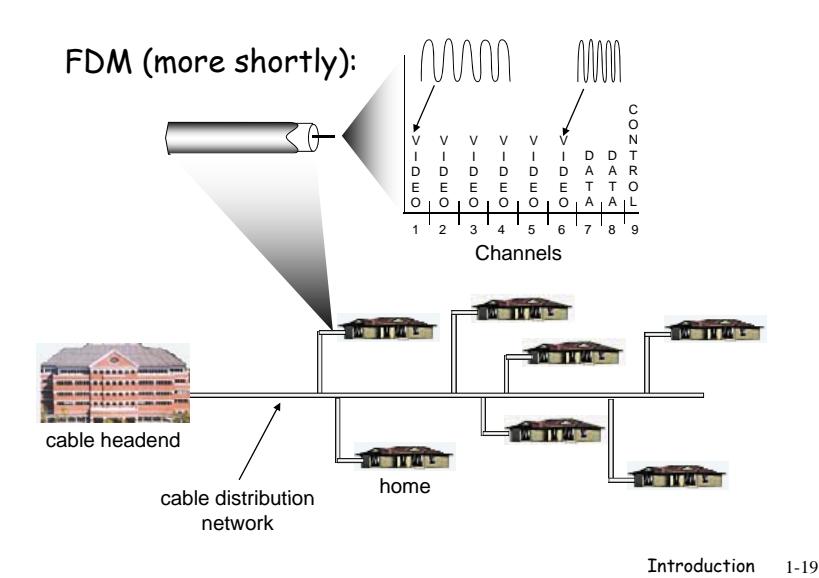

# Fiber to the Home

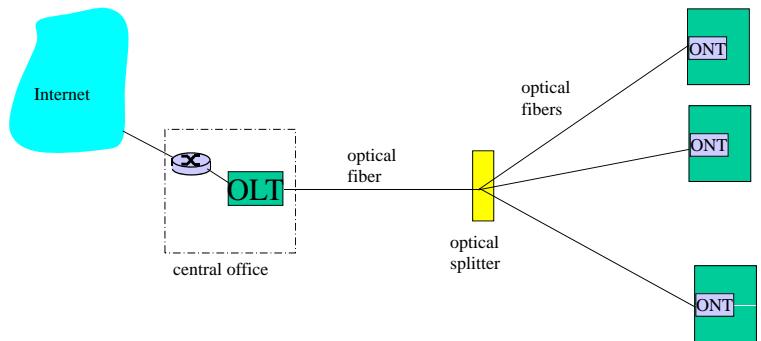

- $\textcolor{red}{\blacksquare}$  Optical links from central office to the home
- $\Box$  Two competing optical technologies:
	- Passive Optical network (PON)
	- Active Optical Network (PAN)
- $\Box$  Much higher Internet rates; fiber also carries television and phone services

# Ethernet Internet access

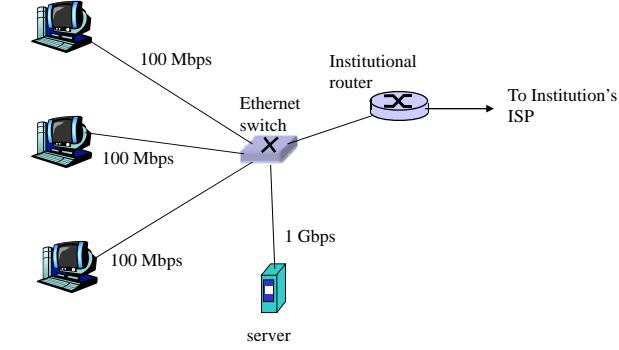

- $\textcolor{orange}\blacksquare$  Typically used in companies, universities, etc
- 10 Mbs, 100Mbps, 1Gbps, 10Gbps Ethernet
- $\Box$  Today, end systems typically connect into Ethernet switch

## Wireless access networks

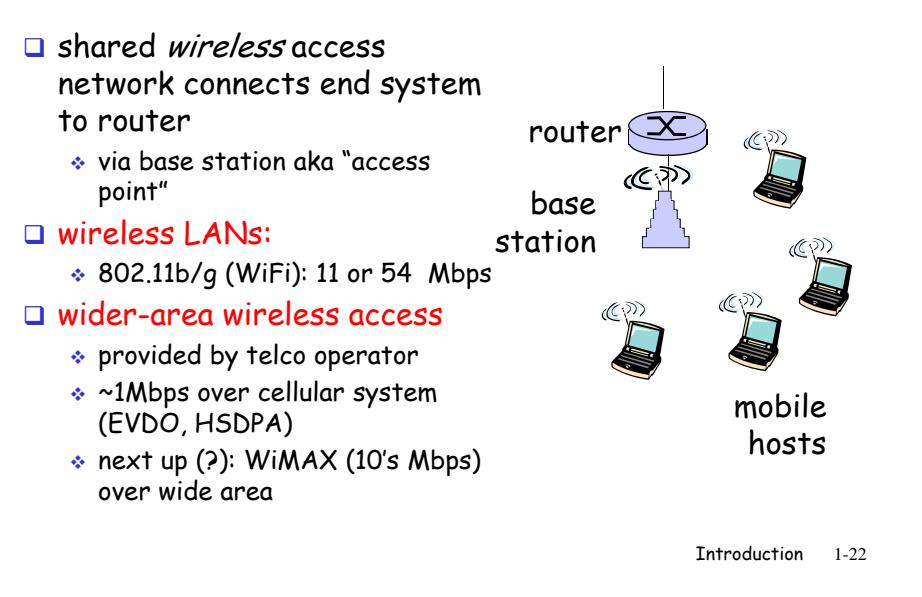

## Home networks

#### Typical home network components:

- **□** DSL or cable modem
- **□** router/firewall/NAT
- $\square$  Ethernet

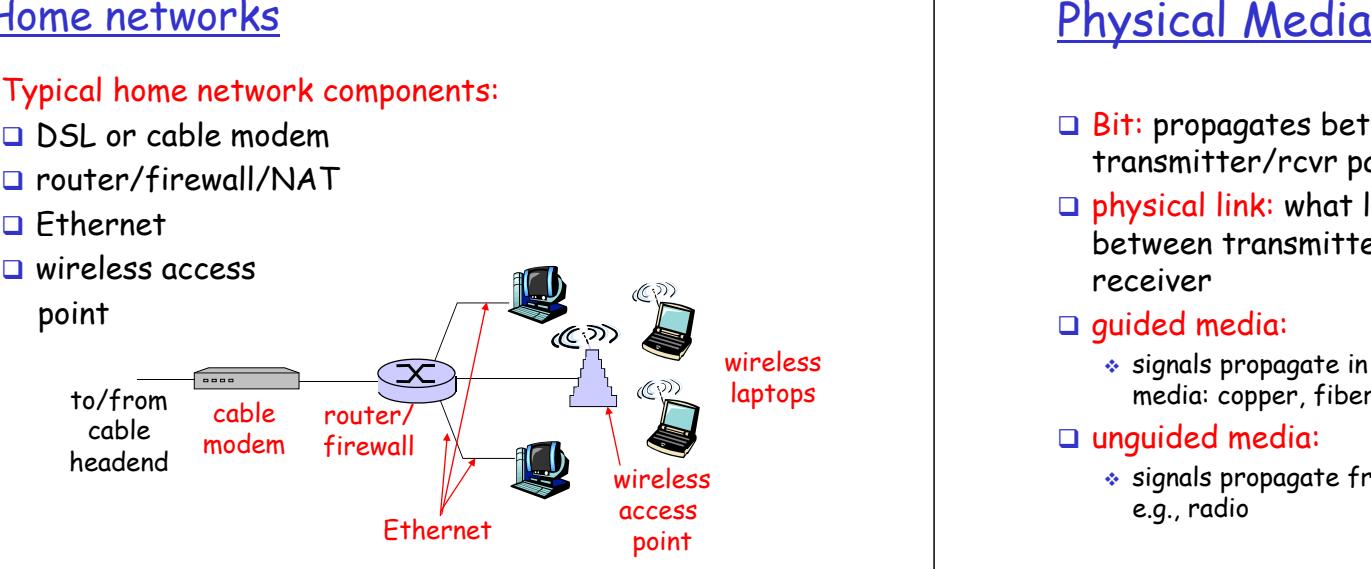

- $\Box$  Bit: propagates between transmitter/rcvr pairs
- $\Box$  physical link: what lies between transmitter  $\&$  bhone wires, 10 Mbps receiver
- $\Box$  guided media:
	- $\hat{ }$  signals propagate in solid media: copper, fiber, coax
- $\Box$  unguided media:
	- $\bullet$  signals propagate freely, e.g., radio

#### Twisted Pair (TP)

- $\Box$  two insulated copper wires
	- Category 3: traditional phone wires, 10 Mbps Ethernet
- Category 5: 100Mb Eth t gu ded med <sup>a</sup> 100Mbps Ethernet

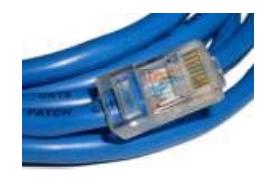

# Physical Media: coax, fiber

#### Coaxial cable:

- $\Box$  two concentric copper conductors
- **□** bidirectional
- □ baseband:
	- $\hat{ }$  single channel on cable
	- legacy Ethernet
- broadband:
	- $\bullet$  multiple channels on cable
	- ◈ HFC

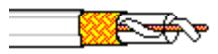

#### Fiber optic cable:

- two concentric copper  $\qquad \Box$  glass fiber carrying light pulses, each pulse a bit
	- $\Box$  high-speed operation:
		- high-speed point-to-point transmission (e.g., 10's-100's Gps)
	- $\Box$  low error rate: repeaters spaced far apart ; immune to electromagnetic noise

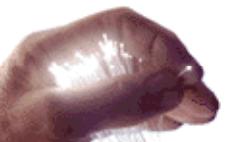

**Introduction** 1-25

# Physical media: radio

- $\square$  signal carried in electromagnetic spectrum
- $\hbox{\rlap{$\sqcap$}}$  no physical "wire"
- **O** bidirectional
- $\Box$  propagation environment effects:  $\qquad \quad \ast$  3G cellular: ~1 Mb
	- ◆ reflection
	- $\bullet$  obstruction by objects
	- interference
- $\square$  terrestrial microwave  $\bullet\,$  e.g. up to 45 Mbps channels
- p y LAN (e.g., Wifi) (g )

Radio link types:

- 11Mbps, 54 Mbps
- $\Box$  wide-area (e.g., cellular)
	- $\bullet\,$  3G cellular: ~ 1 Mbps

#### $\Box$  satellite

- y objects  $\quad \quad \ast \ \textsf{Kbps}$  to 45Mbps channel (or multiple smaller channels)
	- 270 msec end-end delay
	- $\bullet$  geosynchronous versus low altitude

Introduction 1-26

# The Network Core

- $\Box$  mesh of interconnected routers
- $\Box$  *the* fundamental question: how is data transferred through net?
	- $\ast$  circuit switching: dedicated circuit per call: telephone net
	- $\ast$  packet-switching: data sent thru net in discrete "chunks"

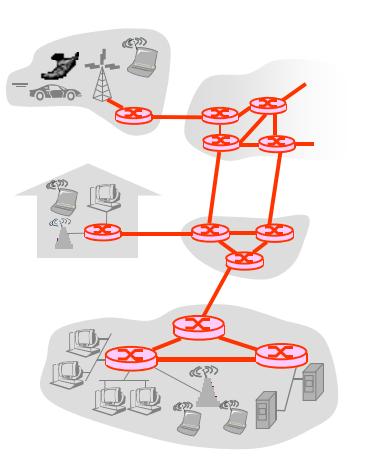

# Network Core: Circuit Switching

#### End-end resources reserved for "call"

- $\Box$  link bandwidth, switch capacity
- $\Box$  dedicated resources: no sharing
- $\square$  circuit-like (guaranteed) performance
- $\square$  call setup required

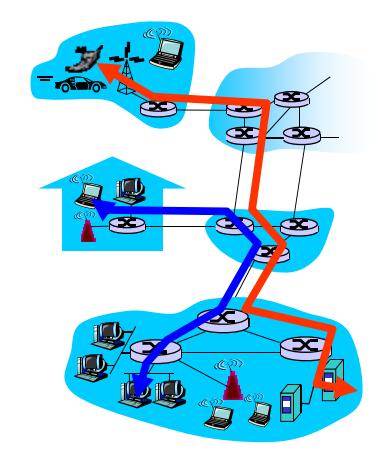

# Network Core: Circuit Switching

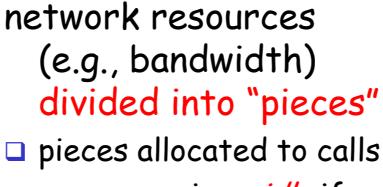

- $\Box$  resource piece *idle* if not used by owning call (no sharing)
- TWOrk resources □ dividing link bandwidth<br>(e.g., bandwidth) into "pieces" into "pieces"
	- $\bm{\hat{}}$  frequency division

Introduction 1-29

s  $\quad \bullet$  time division

# Circuit Switching: FDM and TDM

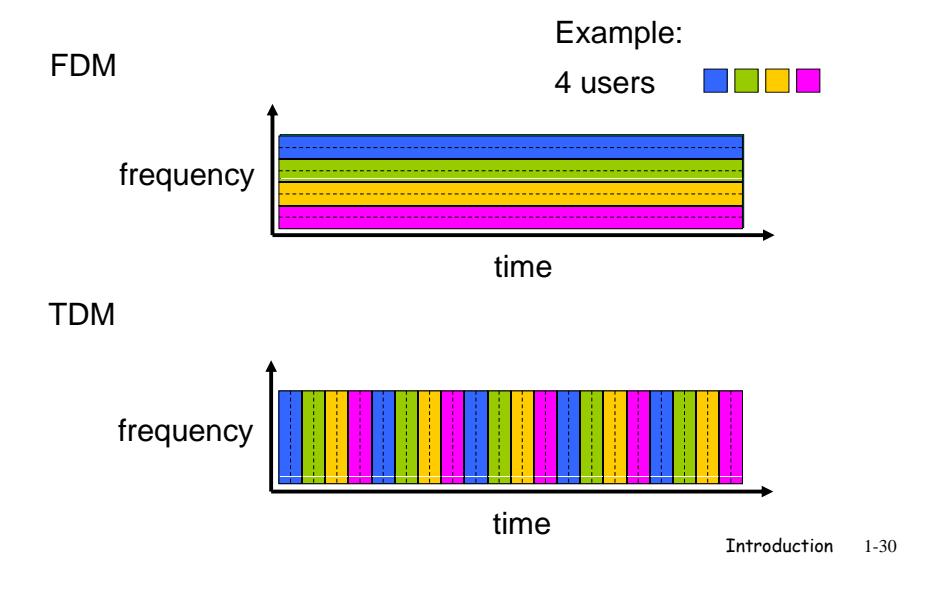

# Data Transfer Through the Network

•Packet-Switching Data sent through network in discrete chunks

¾Each end-to-end data stream divided into packets

- $\checkmark$ Users' packets *share* network resources
- $\checkmark$ Each packet uses full link bandwidth

#### ¾Resource contention

- $\checkmark$  aggregate resource demand can exceed amount available
- $\checkmark$ Congestion  $\hatmark$  packets queue, wait for link use
- $\checkmark$  store and forward  $\hat{\to}$  packets move one hop at a time
	- $\Box$ transmit over link
	- $\Box$ wait turn at next link

# Network Core: Packet Switching

#### each end-end data stream divided into packets

- **□** user A, B packets *share* network resources
- $\square$  each packet uses full link bandwidth
- $\Box$  resources used *as needed*  $\Box$  store and forward:

Bandwidth division into "pieces" Dedicated allocatio<mark>n</mark> Resource reservation

#### resource contention:

- $\Box$  aggregate resource demand can exceed amount available
- Q congestion: packets queue, wait for link use
- packets move one hop at a time
	- Node receives complete packet before forwarding

# Data Transfer Through the Network

#### •Packet-Switching approaches

#### ¾**datagram network**

- $\checkmark$  destination address determines next hop
- $\checkmark$  routes may change during session
- $\checkmark$  analogy: driving, asking directions

#### ¾**virtual circuit network**

- $\sqrt{\text{Request}}$  Requires call setup
- $\checkmark$  each packet carries tag (virtual circuit ID), tag determines next hop
- $\checkmark$  fixed path determined at *call setup time*, remains fixed thru call
- $\checkmark$  routers maintain per-call state

Introduction 33

# <u>Packet switching versus circuit switching</u>

## Packet switching allows more users to use network!

- $\Box$  1 Mb/s link
- $\square$  each user:
	- $\hat{*}$  100 kb/s when "active"
	- $\hat{}$  active 10% of time

#### $\Box$  circuit-switching:

 $\div$  10 users

#### $\Box$  packet switching:

 $\cdot$  with 35 users, at same time is less than .0004

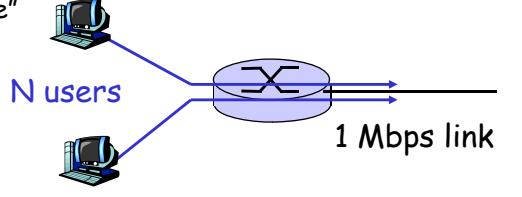

with 35 users,<br>probability > 10 active  $Q$ : how did we get value 0.0004?

Introduction 1-34

# <u>Packet switching versus circuit switching</u>

#### Is packet switching a "slam dunk winner?"

- $\square$  great for bursty data
	- $\bullet$  resource sharing
	- $\hat{\textbf{v}}$  simpler, no call setup
- $\Box$  excessive congestion: packet delay and loss
	- $\bullet$  protocols needed for reliable data transfer, congestion control
- $\Box$  Q: How to provide circuit-like behavior?
	- $\bullet$  bandwidth guarantees needed for audio/video apps
	- $\hat{ }$  still an unsolved problem

#### Internet structure: network of networks

- $\square$  roughly hierarchical
- at center: "tier-1" ISPs (e.g., Verizon, Sprint, AT&T, Cable and Wireless), national/international coverage  $\bm{\hat{z}}$  treat each other as equals

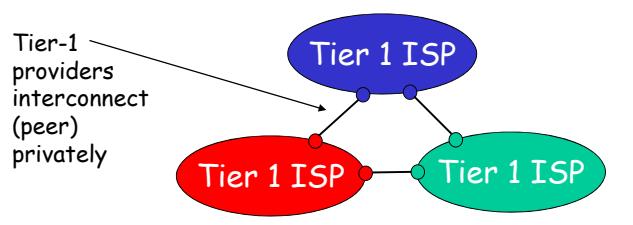

# Tier-1 ISP: e.g., Sprint

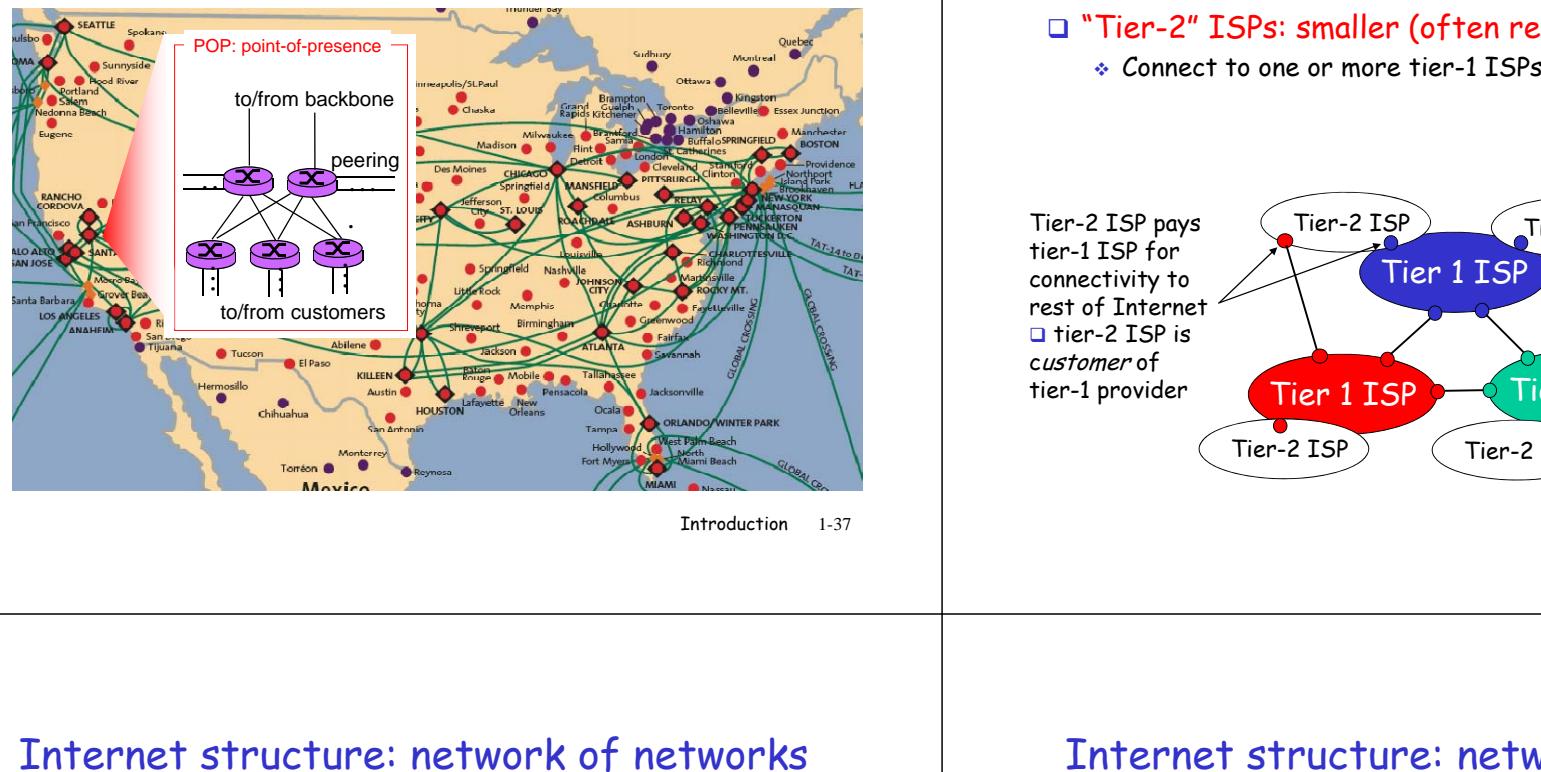

Introduction 1-37

# Internet structure: network of networks

#### "Tier-2" ISPs: smaller (often regional) ISPs

 $\bullet$  Connect to one or more tier-1 ISPs, possibly other tier-2 ISPs

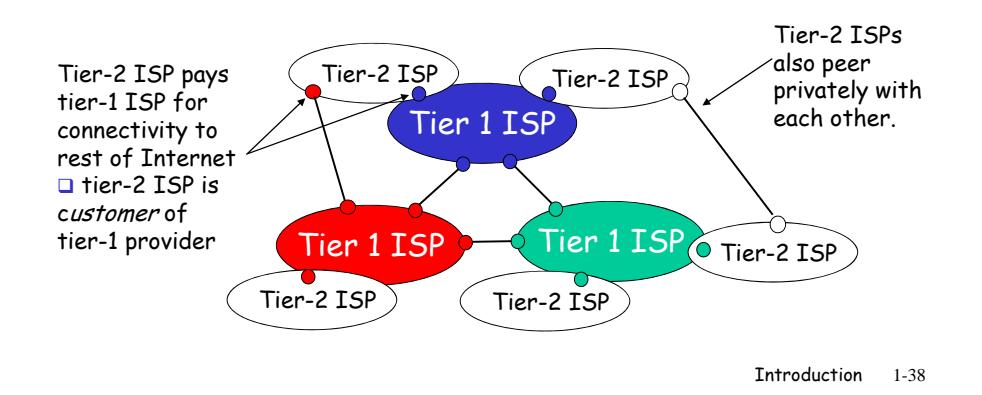

#### "Tier-3" ISPs and local ISPs

 $\hat{*}$  last hop ("access") network (closest to end systems)

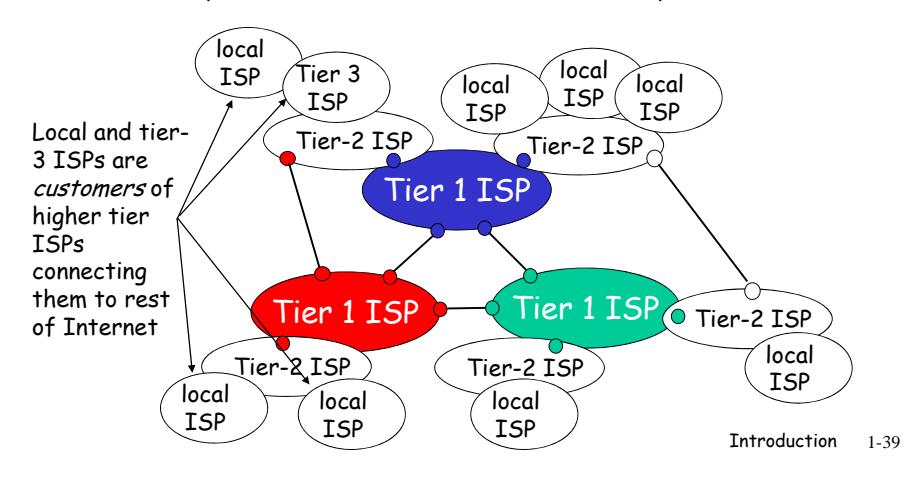

## Internet structure: network of networks

 $\Box$  a packet passes through many networks!

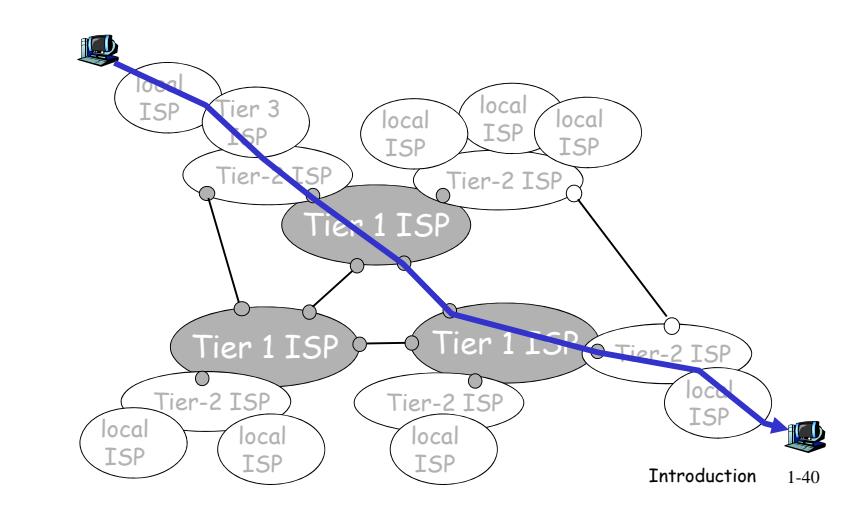

# How do loss and delay occur?

#### packets queue in router buffers

- $\Box$  packet arrival rate to link exceeds output link capacity
- $\Box$  packets queue, wait for turn

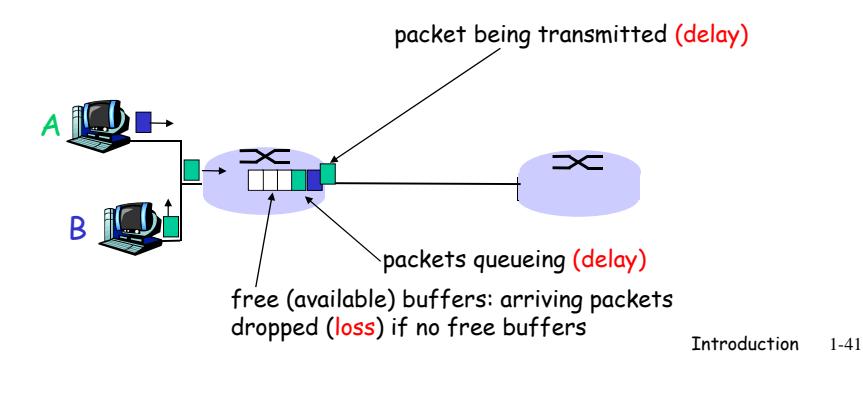

# Four sources of packet delay

#### $\Box$  1. nodal processing:  $\Box$  2. queueing check bit errors

 $\bullet$  determine output link

- $\bullet$  time waiting at output link for transmission
- $\bullet$  depends on congestion level of router

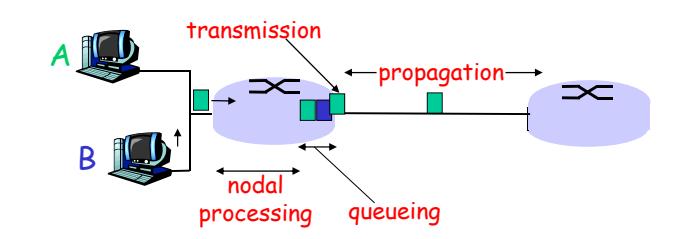

Introduction 1-42

# Delay in packet-switched networks

- 3. Transmission delay:
- $\Box$  R=link bandwidth (bps)
- $\square$  L=packet length (bits)
- $\Box$  time to send bits into  $link = L/R$

#### 4. Propagation delay:

- $\textcolor{red}{\blacksquare}$  R=link bandwidth (bps)  $\quad \blacksquare$  d = length of physical link
	- $\Box$  s = propagation speed in
	- medium (~2x10<sup>8</sup> m/sec)  $\Box$  propagation delay = d/s

1-43

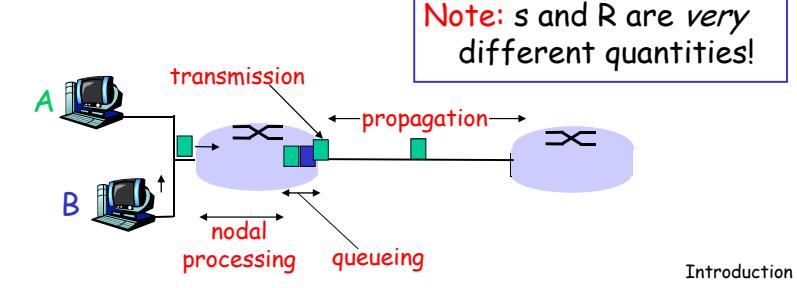

# "Real" Internet delays and routes

- What do "real" Internet delay & loss look like?
- **Traceroute** program: provides delay measurement from source to router along end-end Internet path towards destination. For all  $i$ :
	- $\bullet$  sends three packets that will reach router i on path towards destination
	- $\;\;\div\;$  router  $\;$  i will return packets to sender
	- $\hat{\;\;}$  sender times interval between transmission and reply.

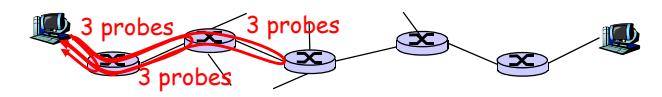

# "Real" Internet delays and routes

#### traceroute: gaia.cs.umass.edu to www.eurecom.fr

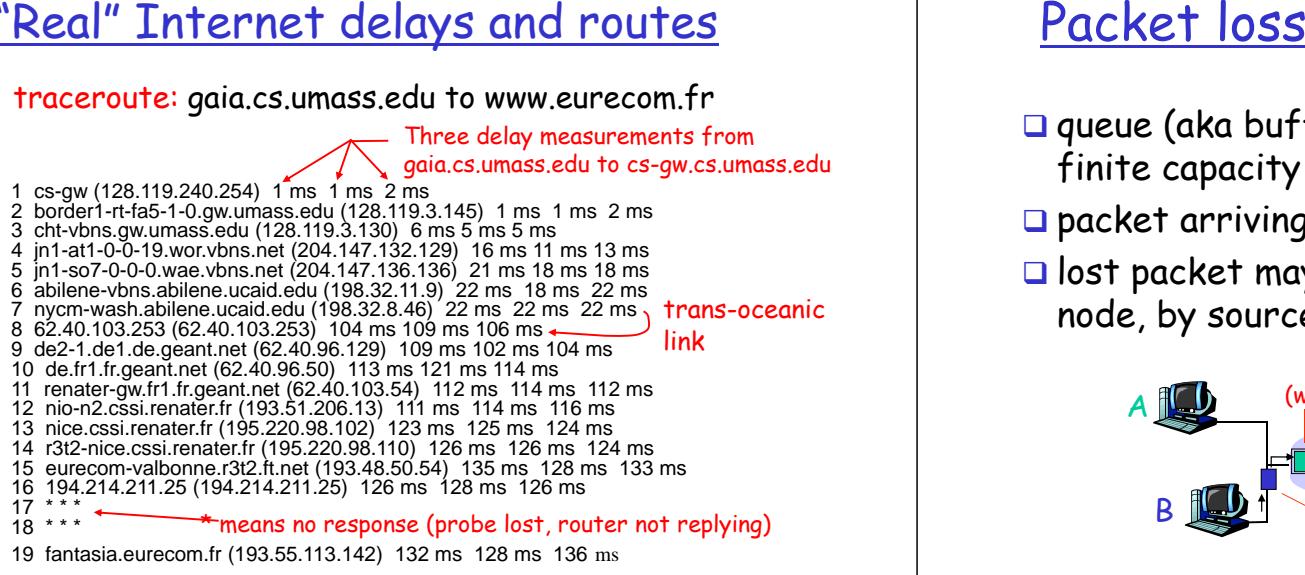

Introduction 1-45

- $\square$  queue (aka buffer) preceding link in buffer has finite capacity
- $\Box$  packet arriving to full queue dropped (aka lost)
- $\square$  lost packet may be retransmitted by previous node, by source end system, or not at all

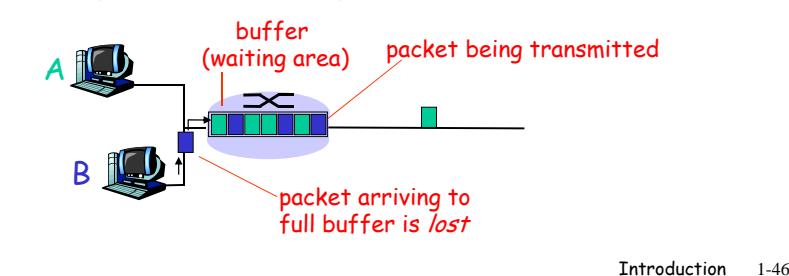

# Throughput

- $\textcolor{orange}\blacksquare$  *throughput:* rate (bits/time unit) at which bits transferred between sender/receiver
	- $\ast$  *instantaneous:* rate at given point in time
	- \* *average:* rate over longer period of time

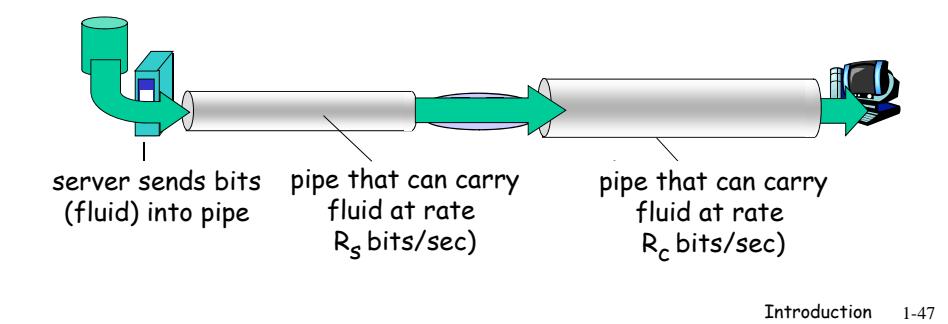

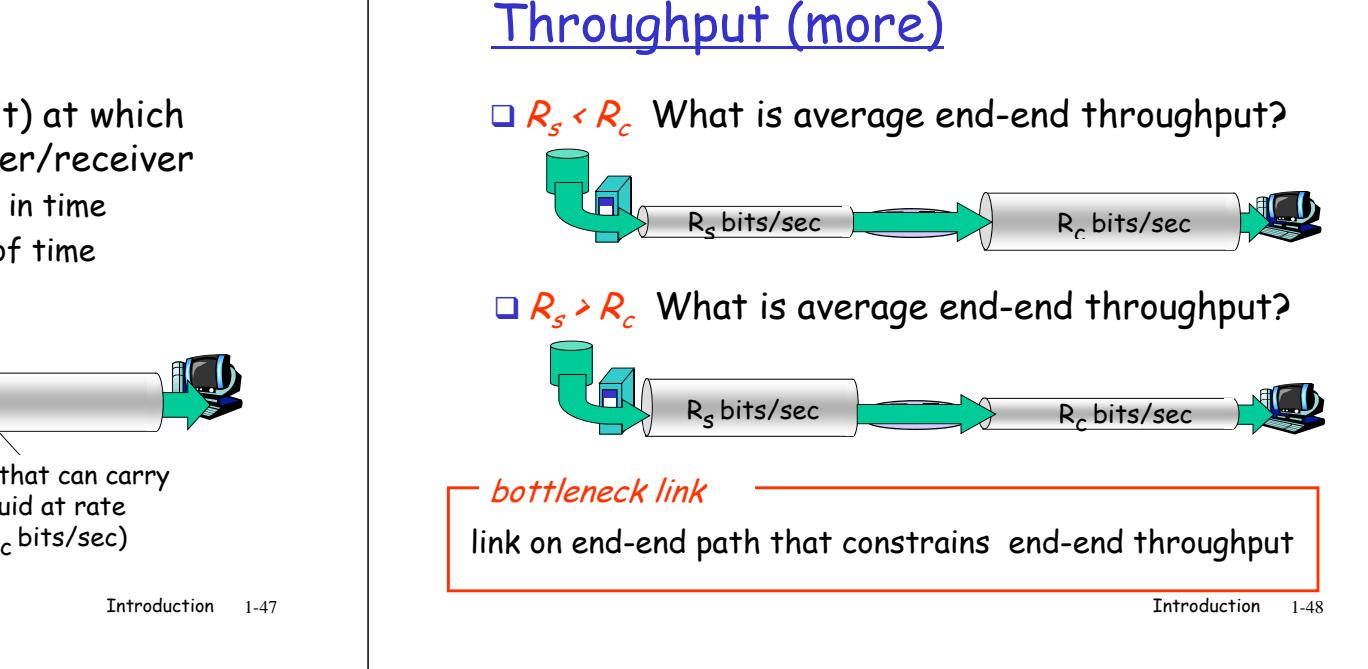

# Throughput: Internet scenario

**Q** per-connection end-end throughput:<br>min(R<sub>c</sub>,R<sub>s</sub>,R/10)  $\square$  in practice: R<sub>c</sub> or R $_{\rm s}$  is often bottleneck

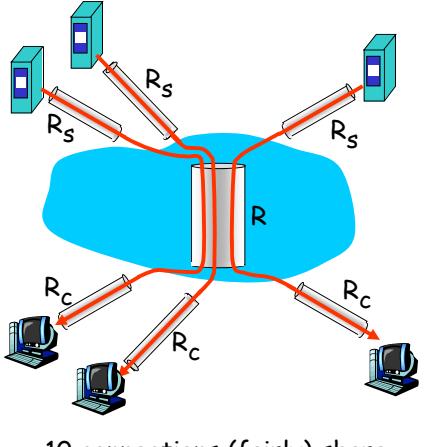

10 connections (fairly) share Introduction 1-49backbone bottleneck link R bits/sec

Protocol "Layers"

#### Networks are complex!

 $\hbox{\rlap{$\sqcap$}}$  many "pieces":

- hosts
- ❖ routers
- $\bullet$  links of various media
- $\boldsymbol{\ast}$  applications
- \* protocols
- software

#### Question:

Is there any hope of organizing structure of network?

Or at least our discussion  $\bullet$  hardware,  $\bullet$  of networks? of networks?

Introduction 1-50

# Organization of air travel

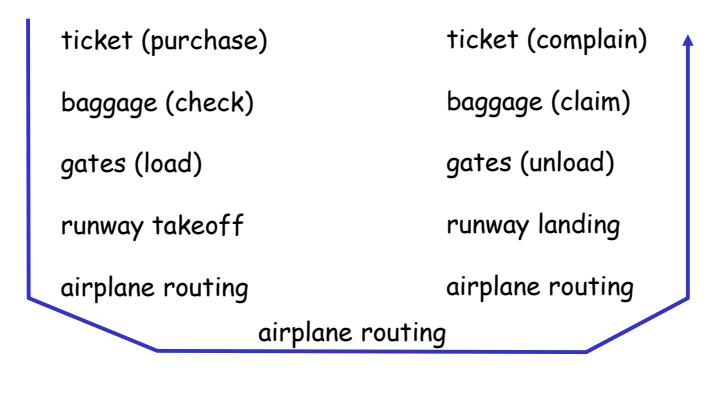

#### $\textcolor{orange}\blacksquare$  a series of steps

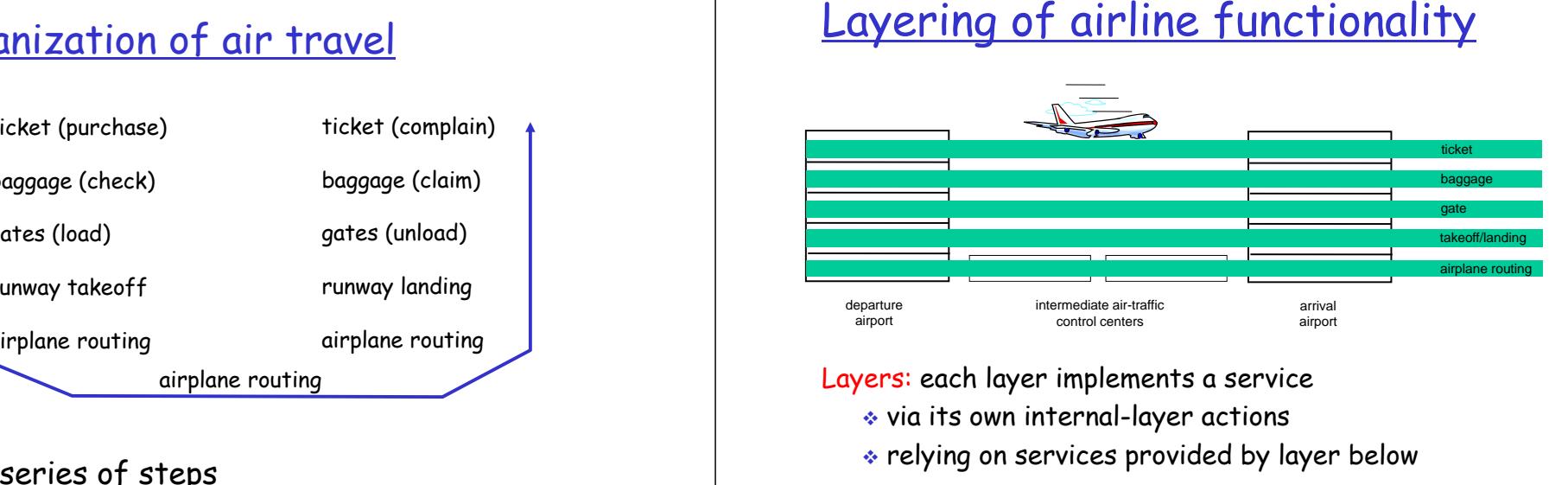

Layers: each layer implements a service

 $\hat{\;\;}$  via its own internal-layer actions

 $\bullet$  relying on services provided by layer below

# Protocol Stack: ISO OSI Model

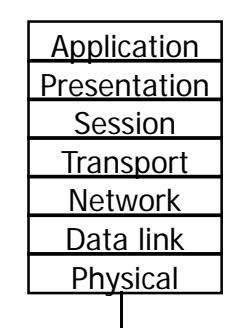

ISO: the International Standards Organization OSI: Open Systems Interconnection Reference Model (1984)

# Layer 1: Physical Layer

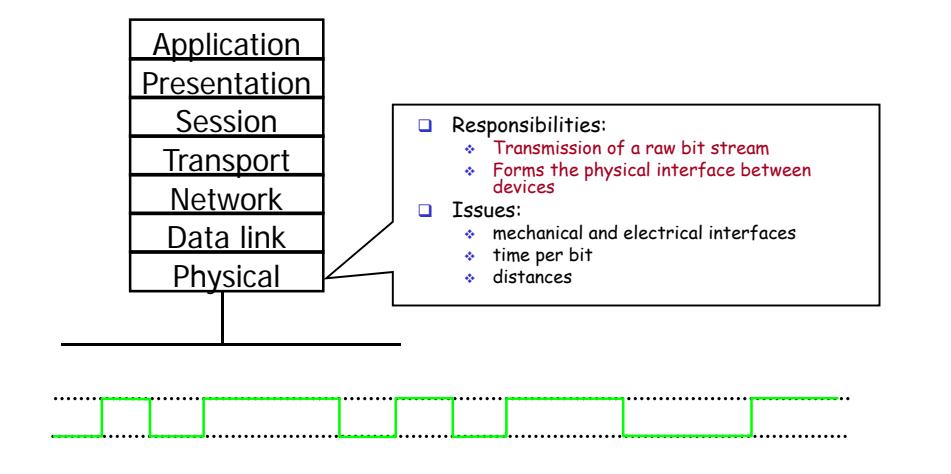

# Layer 2: Data Link Layer

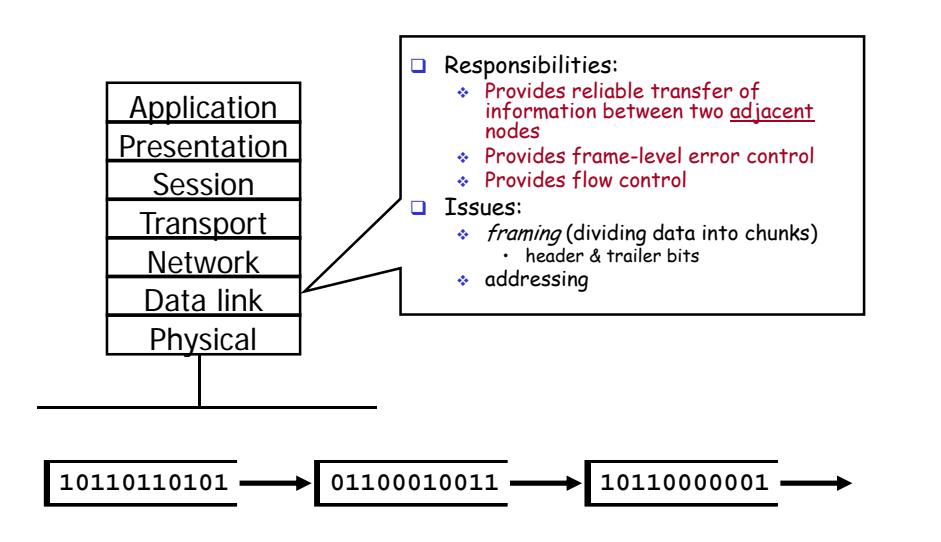

# Layer 3: Network Layer

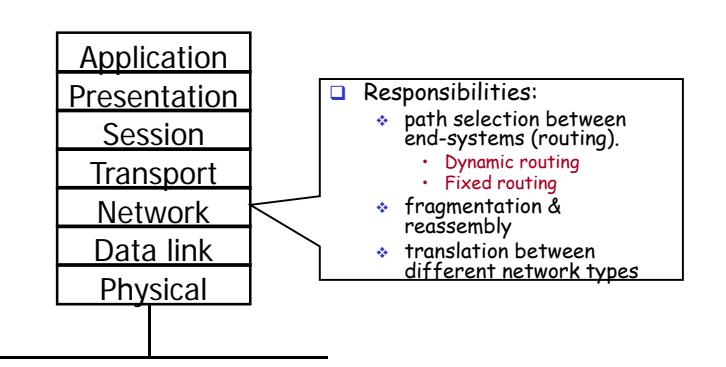

# Layer 4: Transport Layer

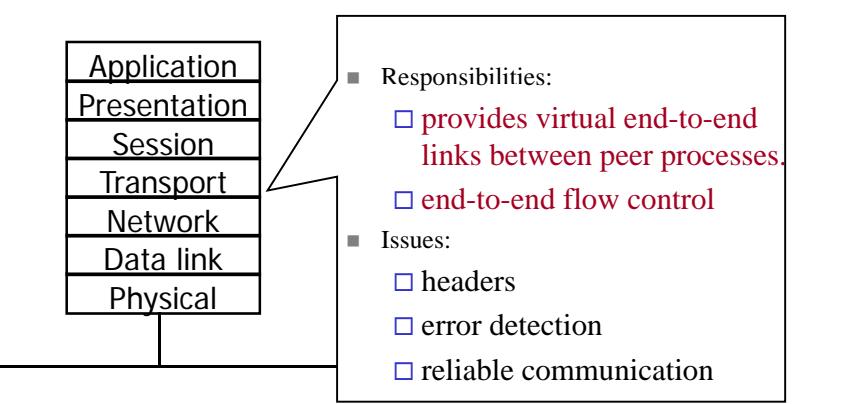

# Layer 5: Session Layer

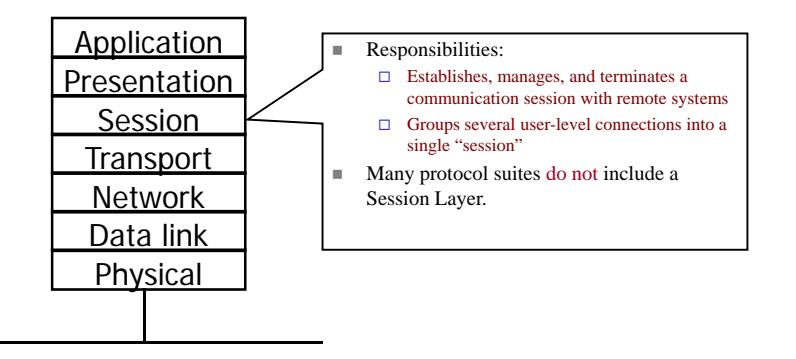

# Layer 6: Presentation Layer

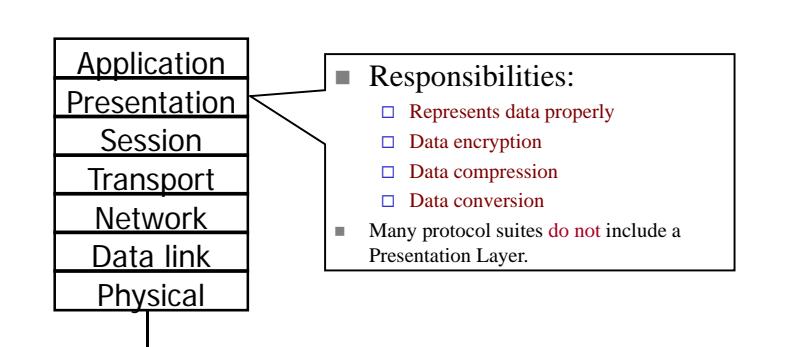

# Layer 7: Application Layer

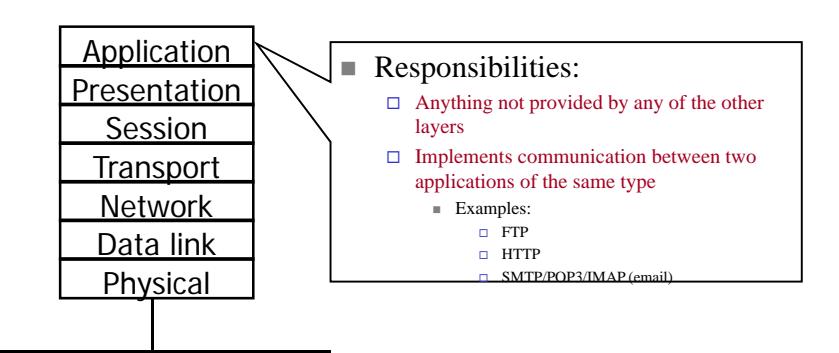

# Problems

- Seven layers not widely accepted
- $\Box$  Standardized before implemented
- $\square$  Top three layers fuzzy
- Internet or TCP/IP layering widespread

# TCP/IP Layering Architecture

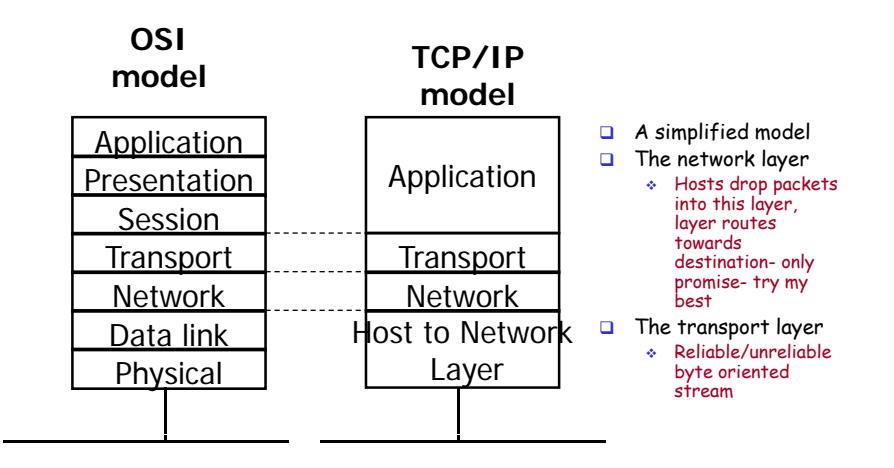

# Hybrid Reference Model

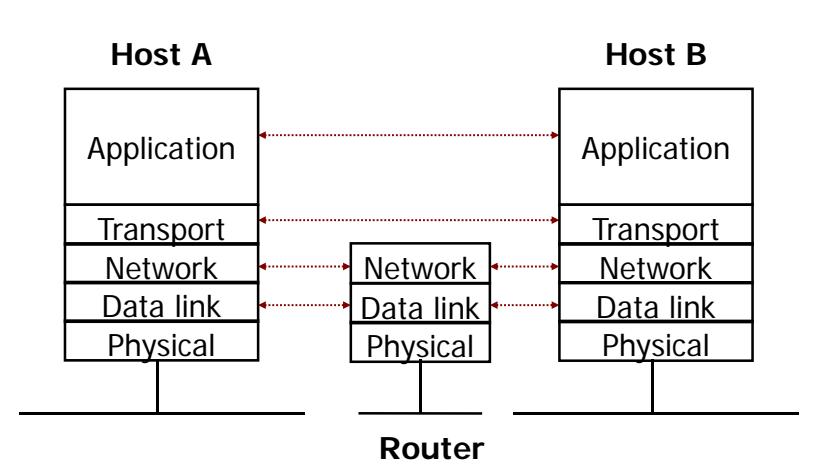

# Header encapsulation and stripping

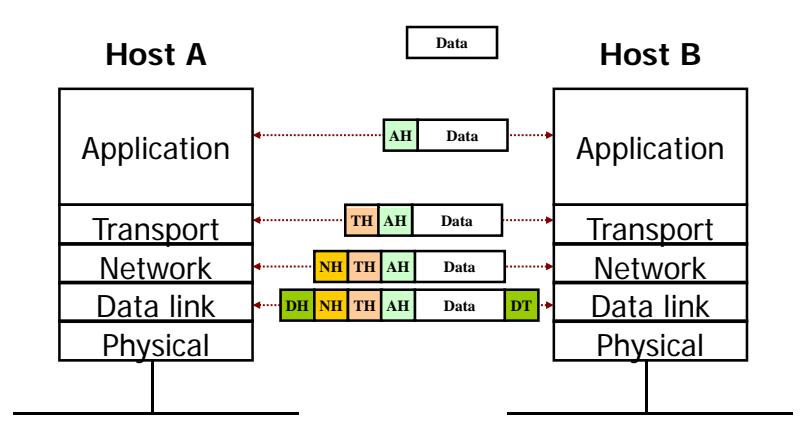

# Layering & Headers

- $\square$  Each layer needs to add some control information to the data in order to do it's job.
- $\Box$  This information is typically pre-appended to the data before being given to the lower layer.
- Once the lower layers deliver the data and control information - the peer layer uses the control information.

# What are the headers?

#### Physical:

no header - just a bunch of bits.

#### Data Link:

- $\bullet$  address of the receiving endpoints
- $\bullet$  address of the sending endpoint
- $\bullet$  length of the data
- **◆ checksum.**

# Network layer header examples

- $\Box$  protocol suite  $\qquad \blacksquare$  protocol version $\Box$  type of service  $\Box$  $\square$  length of the data packet identifier **O** fragment number  $\square$  time to live
	-
	- **n** header checksum
	- Source network address
	- $r =$  destination network address

# Important Summary

- **□** Data-Link:
	- communication between machines on the same network.
- **□** Network:
	- communication between machines on possibly different networks.
- **□ Transport:** 
	- $\bullet$  communication between processes (running on machines on possibly different networks).

# Addresses

- $\Box$  Each communication endpoint must have an address.
- $\square$  Consider 2 processes communicating over an internet:
	- $\bm{\hat{*}}$  the network must be specified
	- $\bm{\hat{*}}$  the host (end-system) must be specified
	- $\bm{\hat{}}$  the process must be specified.

# Addresses at Layers

- $\Box$  Physical Layer
	- $\;\;\div\;$  no address necessary
- □ Data Link Layer
	- $\bullet$  address must be able to select any host on the network.
- Network Layer
	- $\bullet$  address must be able to provide information to enable routing.
- $\hbox{\bf T}$  Transport Layer
	- $\bullet$  address must identify the destination process.

# Repeater

- $\Box$  Copies bits from one network to another
- $\square$  Does not look at any bits
- Allows the extension of a network beyond physical length limitations

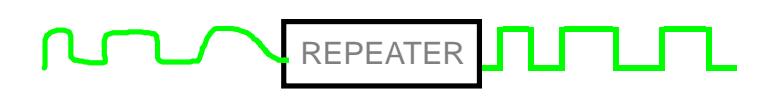

# Bridge

- $\square$  Copies frames from one network to another
- $\Box$  Can operate selectively does not copy all frames (must look at data-link headers).
- $\Box$  Extends the network beyond physical length limitations.

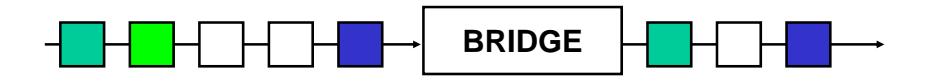

# Router

- $\Box$  Copies packets from one network to another.
- $\Box$  Makes decisions about what  $route$  a packet should take (looks at network headers).

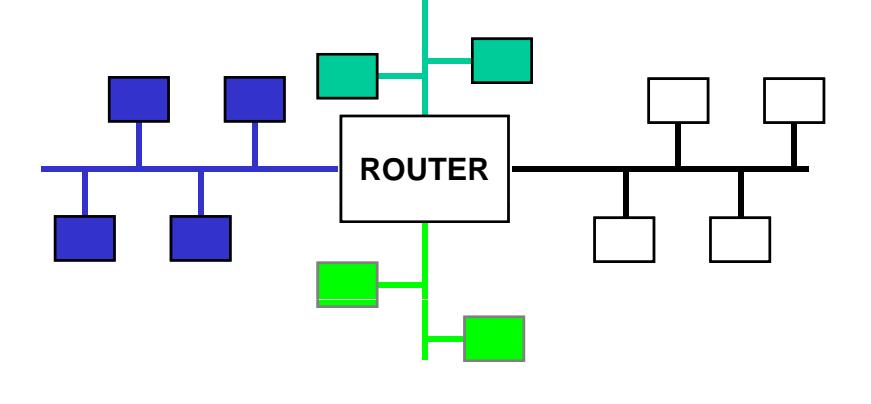

# **Gateway**

- $\hbox{\rlap{$\sqcap$} $}$  Operates as a router
- $\Box$  Data conversions above the network layer.
- **□ Conversions:** 
	- encapsulation use an intermediate network translation - connect different application protocols
	- encryption could be done by a gateway

# Which layer?

- Repeater & Hub
	- $\;\;\div\;\;$ physical layer
- **□** Bridge & Switch
	- $\bullet\,$  data link layer
- Router
	- $\boldsymbol{\cdot}$  network layer
- □ *G*ateway
	- $\bullet\,$  network layer and above.

# Hardware vs. Software

- Repeaters are typically hardware devices.
- $\Box$  Bridges can be implemented in hardware or sof tware.
- Routers & Gateways are typically implemented in software so that they can be extended to handle new protocols.
- $\Box$  Many workstations can operate as routers or gateways.

# Internet History

#### 1961-1972: Early packet-switching principles

- 1961: Kleinrock queueing 1972: theory shows effectiveness of packetswitching
- 1964: Baran packetswitching in military nets
- 1967: ARPAnet conceived by Advanced Research Projects Agency
- 1969: first ARPAnet node operational
- - ARPAnet public demonstration
	- NCP (Network Control Protocol) first host-host protocol
	- $\;\;\div\;\;$ first e-mail program
	- ARPAnet has 15 nodes

# **qys**

THE ARPA NETWORK

Introduction 1-77

# Internet History

#### 1972-1980: Internetworking, new and proprietary nets

- 970: ALOHAnet satellite ⊏ 1970: ALOHAnet satellite<br>
network in Hawaii entities:<br>
principles: network in Hawaii
- 1974: Cerf and Kahn architecture for interconnecting networks  $\qquad \qquad$  to interconnect network
- 1976: Ethernet at Xerox PARC
- $\overline{\phantom{a}}$  ate70's: proprietary  $\overline{\phantom{a}}$  decentralized control architectures: DECnet, SNA, XNA
- $\Box$  late 70's: switching fixed length packets (ATM precursor)
- 1979: ARPAnet has 200 nodes

- $\bullet\,$  minimalism, autonomy no internal changes required to interconnect networks
- best effort service model
- $\hat{ }$  stateless routers
- decentralized control

#### define today's Internet architecture

Introduction 1-78

# Internet History

#### 1980-1990: new protocols, a proliferation of networks

 $360$ 

- TCP/IP
- $\textcolor{red}{\textbf{1982:}}$  smtp e-mail  $\textcolor{red}{\textbf{NSPnet}}$  , Minitel protocol defined
- 1983: DNS defined f t IP for name-to-IP- confederation of address translation
- 1985: ftp protocol 1985 defined
- 1988: TCP congestion control
- $\Box$  1983: deployment of  $\Box$  new national networks:  $\Box$  new national networks: Csnet, BITnet,
- $\Box$  100,000 hosts connected to networks**Channel History**<br>
Findernet History<br>
1980: *new protocols, a proliferation of networks*<br>
1983: deployment of<br>
Control Channel Control<br>
Control Channel Control<br>
2010/00 hosts<br>
1982: smp e-mail<br>
1982: smp e-mail<br>
1990, 200

#### 1990, 2000's: commercialization, the Web, new apps

- □ Early 1990's: ARPAnet decommissioned
- □ 1991: NSF lifts restrictions on commercial use of NSFnet (decommissioned, 1995)
- early 1990s: Web
	- $\;\;\div\;$  hypertext [Bush 1945, Nelson 1960's]
	- HTML, HTTP: Berners-Lee
	- 1994: Mosaic, later Netscape
	- late 1990's: commercialization of the Web

#### □ Early 1990's: ARPAnet Late 1990's – 2000's:

- $\Box$  more killer apps: instant messaging, P2P file sharing
- network security to forefront
- $\Box$  est. 50 million host, 100 million+ users
- $\Box$  backbone links running at Gbps p

# Internet History

#### 2007:

- ~500 million hosts
- Voice, Video over IP
- **Q** P2P applications: BitTorrent (file sharing) Skype (VoIP), PPLive (video)
- $\Box$  more applications: YouTube, gaming
- $\Box$  wireless, mobility

Introduction 1-81